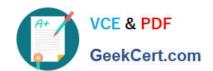

# 1Z0-506<sup>Q&As</sup>

Oracle Fusion Financials 11g Accounts Receivable Essentials

# Pass Oracle 1Z0-506 Exam with 100% Guarantee

Free Download Real Questions & Answers PDF and VCE file from:

https://www.geekcert.com/1z0-506.html

100% Passing Guarantee 100% Money Back Assurance

Following Questions and Answers are all new published by Oracle
Official Exam Center

- Instant Download After Purchase
- 100% Money Back Guarantee
- 365 Days Free Update
- 800,000+ Satisfied Customers

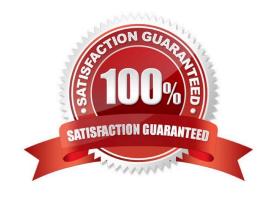

# https://www.geekcert.com/1z0-506.html

## 2024 Latest geekcert 1Z0-506 PDF and VCE dumps Download

#### **QUESTION 1**

Select three values that default from Customer Profile Classes.

- A. Currency
- B. Legal Entity
- C. Payment Terms
- D. Statement Cycle
- E. Business Purpose

Correct Answer: ACD

#### **QUESTION 2**

Where are the alerts and approvals displayed in the Collection Work Area?

- A. Delinquent Customer List Region
- B. Activities List
- C. Watch list
- D. Notification Pop-up

Correct Answer: B

#### **QUESTION 3**

When reversing a receipt, if an adjustment or chargeback exists, how are the off- setting adjustments created?

- A. Manually using the Adjustment Reversal
- B. Manually using Chargeback Reversal activities
- C. Automatically using the Adjustment Reversal and Chargeback Reversal activities
- D. Automatically, but WITHOUT using the Adjustment Reversal and Chargeback Reversal activities
- E. Manually, but WITHOUT using Adjustment Reversal and Chargeback Reversal activities

Correct Answer: C

### **QUESTION 4**

In the customer hierarchy of ABC Corporation, ABC Worldwide is the parent company of ABC USA and ABC Japan.

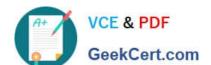

## https://www.geekcert.com/1z0-506.html

2024 Latest geekcert 1Z0-506 PDF and VCE dumps Download

ABC West is a subsidiary of ABC USA.

Select three valid statements if the ABC corporation hierarchy is assigned to a Pay Below Paying relationship.

- A. ABC Worldwide can pay for ABC USA, ABC Japan, ABC West, and its own transactions.
- B. ABC Japan can pay tor ABC West, ABC USA, and its own transactions.
- C. ABC USA can pay for ABC West and its own transactions.
- D. ABC Japan can pay its own transactions.
- E. ABC USA can pay for ABC Worldwide, ABC West, and its own transactions.

Correct Answer: ACD

#### **QUESTION 5**

Which three actions are facilitated through The Reconciliation Summary Report?

- A. Drill down from any of the summarized Receivables and Accounting amounts to see the detailed activity.
- B. Drill down on the difference amounts to see specific reconciling items and the potential cause of the out of balance condition.
- C. Drill down to see details of what still needs to be transferred and posted to the General Ledger.
- D. Drill down to see reconciliation details and make reconciling for corrections.
- E. Drill down to view the data and use standard Excel functionalities like sum, find, sort, and filtering WITHOUT downloading to Excel.

Correct Answer: ABD

1Z0-506 PDF Dumps

<u>1Z0-506 VCE Dumps</u>

1Z0-506 Braindumps